## **Review**

- Expressions and operators
- Iteration
	- while-loop

– for-loop

# **Coding styles**

- Headers
- Comments
- Indentation
- Parentheses
- Spacing

## **text()**

- Strings can be drawn on a sketch using the text() function.
- Can set text position, font, size, alignment, …
- Font files are loaded from the data folder.

#### // Set attributes textSize( *sizeInPixels* ); textAlign( *{LEFT | CENTER | RIGHT} [,{TOP, BOTTOM, CENTER, BASELINE}]* ); fill( *color* );

#### // Render text text( *string, X, Y* ); text( *string, X, Y, width, height* );

```
// text
 void setup() {
size(500, 500);
noLoop();
}
void draw() {
       // bounding box
stroke(0);
     fill(255);
     rect(50, 50, 400, 400);
 //text options<br>
(/text options //black text<br>
text("Default", 50, 50, 400, 400);<br>
text("Default", 50, 50, 400, 400);<br>
text("CENTER", 50, 50, 400, 400);<br>
text("ENTER", 50, 50, 400, 400);<br>
text("RIGHT", 50, 50, 400, 400);<br>
te
```
## **Iteration**

Repetition of a program block

• Iterate when a block of code is to repeated multiple times.

## Options

- while-loop
- for-loop

## **Iteration: while-loop**

while ( *boolean\_expression* ) { *statements*; // continue;

```
//\emph{break} ;
```

```
}
```
- Statements are repeatedly executed while the boolean expression remains true.
- To break out of a while loop, call **break;**
- To continue with next iteration, call **continue;**
- All iterations can be written as while-loops.

### **Iteration: for-loop**

```
for ( initialization; continuation_test; update)
```
*statements*; // continue; // Continues with next iteration<br>// break; // Breaks out of loop

{

}

- A kind of iteration construct
- initialization, continuation test and increment commands are part of statement

// Breaks out of loop

- To break out of a loop, call **break;**
- To continue with next iteration step, call **continue;**
- All for loops can be translated to equivalent while loops

```
void mousePressed() {
    for (int i = 0; i < 10; i++ ) {<br> print( i );
    }
println();
}
void draw() \{\}void mousePressed() {
for (int i = 0; i < 10; i++ ) {
if ( i % 2 == 1 ) continue;
      print( i );
    }
println();
 }
```
void draw() { }

### **Functions Informally**

- A function is like a subprogram, a small program inside of a program.
- The basic idea we write a sequence of statements and then give that sequence a name. We can then execute this sequence at any time by referring to the name.
- Function definition: this is where you create a function and define exactly what it does
- Function call: when a function is used in a program, we say the function is *called*.
- A function can only be defined once, but can be called many times.

### **Function Examples**

void setup()  $\{ \dots \}$ void draw() { … }

void line( float x1, float y1, float x2, float y2) { … } … and other graphic functions

float float( … ) … and other type-conversion functions

… etc.

#### **Functions**

#### Modularity

- Functions allow the programmer to break down larger programs into smaller parts.
- Promotes organization and manageability.

#### Reuse

– Enables the reuse of code blocks from arbitrary locations in a program.

## **Function Parameters**

- Parameters (arguments) can be "passed in" to function and used in body.
- Parameters are a comma-delimited set of variable declarations.
- Parameters act as input to a function.
- Passing parameters provides a mechanism to execute a function with many different sets of input
- We can call a function many times and get different results by changing its parameters.

## **What happens when we call a function?**

- Execution of the main (calling) program is suspended.
- The argument expressions are evaluated.
- The resulting values are copied into the corresponding parameters.
- The statements in the function's body are executed in order.
- Execution of the main program is resumed when a function exits (finishes).

## **More Examples**

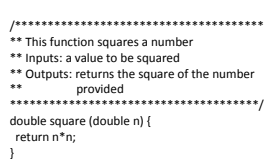

/\*\*\*\*\*\*\*\*\*\*\*\*\*\*\*\*\*\*\*\*\*\*\*\*\*\*\*\*\*\*\*\*\*\*\*\*\*\*8 \*\* Function: FindMinimum () \*\* Finds the minimum of two integers \*\* Inputs: integers n1 and n2 to be compared \*\* Outputs: returns the smaller of n1 and n2. \*\*\*\*\*\*\*\*\*\*\*\*\*\*\*\*\*\*\*\*\*\*\*\*\*\*\*\*\*\*\*\*\*\*\*\*\*\*\*\*/ int findMinimum (int n1, int n2) { int min;  $if(n1< n2)$  $min = n1$ ;

} else {  $min = n2$ ;

} return min;

## **Functions that return values**

- The return value of a function is the output of a function.
- A function evaluates to its return value.
- Function must return a value whose type matches the function declaration.

*return\_type function\_name*( *argument\_decl\_list* ) { *statements*; return *value*;

}

# **Variable Scope**

The part of the program from which a variable can be accessed.

#### Rules:

- 1. Variables declared in a block are only accessible within the block.
- 2. Variables declared in an outer block are accessible from an inner block.
- 3. Variables declared outside of any function are considered global (available to all functions).

## **Variable Lifetime**

- Variables cannot be referenced before they are declared.
- Variables can be declared in…
	- the global scope
	- the body of a function or constructor
	- the arguments of a function or constructor
	- a statement block (for, while, if, …).
- A variable is created and initialized when a program enters the block in which it is declared.
- A variable is destroyed when a program exists the block in which it was declared.

# int  $v1 = 1$ ;

```
void setup() {<br>int v2 = 2;
   for (int v3=3; v3 <= 3; v3++) {
            println("--------------");<br>println("v1=" + str(v1));<br>println("v2=" + str(v2));<br>println("v3=" + str(v3));<br>println("v4=" + str(v4);<br>//println("v5=" + str(v5));
      }
```
aFunction(v2);

```
void aFunction (int v5) {<br>
println("v1=" + str(v1));<br>
//println("v2=" + str(v2));<br>
//println("v3=" + str(v2));<br>
//println("v4=" + str(v4));<br>
println("v5=" + str(v5));<br>
}<br>
}
```
void draw() { }

- What is printed?
- What happens if the second v3 declaration is removed?
- What would happen if the v5 print statement is executed?
- int v3 = 6;<br>println("v3=" + str(v3));<br> $\sum_{n=1}^{\infty}$  afunction were called? • What would happen if commented statements in aFunction were called?